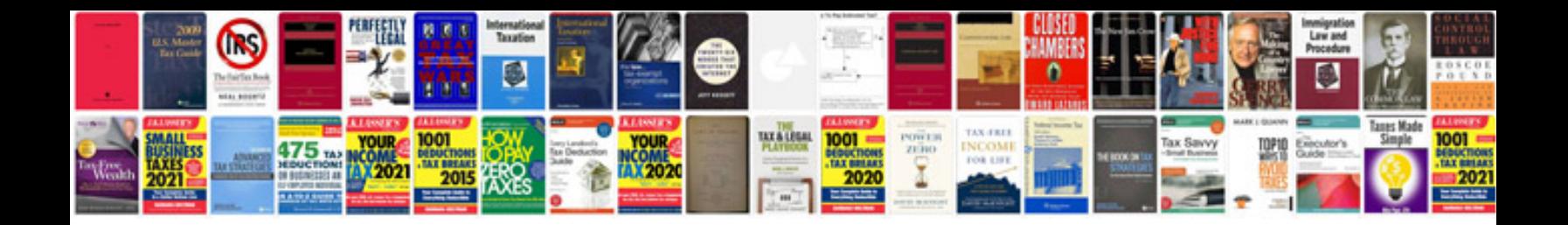

**Creating a document template**

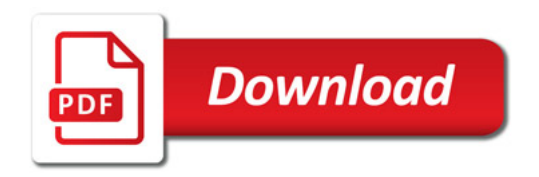

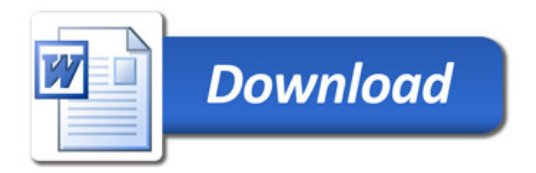